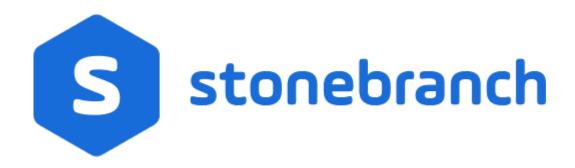

**UECLoad 6.6.x** 

**Quick Reference Guide** 

© 2019 by Stonebranch, Inc. All Rights Reserved.

# **UECLoad 6.6.x Quick Reference Guide**

# **Usage**

uecload {ACTION} [EVENTS] USER HOST [OPTIONS] [DEFINITIONS]

uecload { -help | -version }

### **Format**

There is a long form and, for most options, a short form available for specifying each option on the command line. The long form is not case-sensitive; the short form is case-sensitive.

Options must be prefixed with a dash ( - ) character. If an option value is specified, the option and its value must be separated by at least one

#### ACTION {-add | -delete | -list | -export}

| Long Form | Short Form | Description                                                                               |
|-----------|------------|-------------------------------------------------------------------------------------------|
| -add      | n/a        | Add agent definitions to the UEC.                                                         |
| -delete   | n/a        | Delete agent definitions to the UEC.                                                      |
| -export   | n/a        | Output the described agent definitions in a format to be used by a agent definition file. |
| -list     | n/a        | Output the described agent definitions in a user-friendly format.                         |

#### EVENTS [-arcfile] [-format] [-event\_type] [-export\_delete] [-stime] [-etime]

The following parameters are used when using the -export EVENTS action.

| Long Form                | Short Form            | Description                                                                                                    |
|--------------------------|-----------------------|----------------------------------------------------------------------------------------------------|
| -arcfile filename        | n/a                   | Name of an archived file to retrieve for export.                                                                                         |
| -etime enddate[,endtime] | -s enddate [,endtime] | Ending date and time selection criteria of the export of the UEC events database table, which is required for the -export EVENTS action. |
| -event_type              | n/a                   | Event types to be exported.                                                                                                    |
| -export_delete           | n/a                   | Specification to delete exported records from the UEC events database table upon -export EVENTS action.                                  |
| -format format           | n/a                   | Format of the output file from the -export EVENTS action.                                                                                |

| -stime startdate[,starttime] | Starting date and time selection criteria of the export of the UEC events database table, which is required for the -export EVENTS action. |
|------------------------------|----------------------------------------------------------------------------------------------------|

#### USER [-userid [-pwd] ] [-port]

| Long Form            | Short Form  | Description                                            |
|----------------------|-------------|--------------------------------------------------------|
| -port <i>port</i>    | -p port     | TCP port on which to send the command.                 |
| -pwd <i>password</i> | -w password | Password for the user identifier specified by -userid. |
| -userid <i>user</i>  | -u user     | User identifier that is used to sign on to the UEC.    |

## **HOST** [-port]

| Long Form         | Short Form | Description                            |
|-------------------|------------|----------------------------------------|
| -port <i>port</i> | -p port    | TCP port on which to send the command. |

# OPTIONS [-broker\_desc] [-broker\_host] [-broker\_name] [broker\_port] [-codepage] [-level] [-deffile] [-file | -encryptedfile] [ { -help | -version } ]

| [( nelp) version)]               |                      |                                                                                                    |
|----------------------------------|----------------------|----------------------------------------------------------------------------------------------------|
| Long Form                        | Short Form           | Description                                                                                                    |
| -broker_desc description         | n/a                  | Description of the Broker being added or deleted in the UEC database.                                                                                                    |
| -broker_host address             | n/a                  | Host network address of the Broker being added, deleted, or viewed in the UEC database.                                                                                                    |
| -broker_name <i>name</i>         | n/a                  | Unique name of a Broker being added, deleted, or viewed in the UEC database.                                                                                                    |
| -broker_port <i>port</i>         | n/a                  | TCP/IP port of the Broker being added, deleted, or viewed in the UEC database.                                                                                                    |
| -codepage codepage               | -t codepage          | Character code page that is used to translate text data received and transmitted over the network.                                                                                                    |
| -deffile filename                | n/a                  | Broker definition file (deffile), which is used to specify multiple Broker definitions to be added or deleted to the UEC. When used with the <b>-export</b> option, this is the name of the output file. |
| -encryptedfile filename / ddname | -x filename / ddname | File name / ddname of a file / data set containing encrypted values for command line option parameters.                                                                                                  |
|                                  |                      | File name / ddname of a file / data set containing plain text values for                                                                                                    |

| -file filename / ddname | -f filename / ddname | command line option parameters.                        |
|-------------------------|----------------------|--------------------------------------------------------|
| -help                   | -h                   | Writes help file.                                      |
| -level level            | -l level             | Level of messages to write.                            |
| -port <i>port</i>       | -p port              | TCP port on which to send the command.                 |
| -pwd <i>password</i>    | -w password          | Password for the user identifier specified by -userid. |
| -userid <i>user</i>     | -u user              | User identifier that is used to sign on to the UEC.    |
| -version                | -v                   | Writes program version information and copyright.      |

## DEFINITIONS [-broker\_desc] [-broker\_host] [-broker\_name] [broker\_port] [-groups]

| Long Form                | Short Form | Description                                                                             |
|--------------------------|------------|-----------------------------------------------------------------------------------------|
| -broker_desc description | n/a        | Description of the Broker being added or deleted in the UEC database.                   |
| -broker_host address     | n/a        | Host network address of the Broker being added, deleted, or viewed in the UEC database. |
| -broker_name name        | n/a        | Unique name of a Broker being added, deleted, or viewed in the UEC database.            |
| -broker_port port        | n/a        | TCP/IP port of the Broker being added, deleted, or viewed in the UEC database.          |
| -groups                  | n/a        | List of groups to which an ADD or DELETE option will be applied.                        |